University of Salahaddin College of Engineering Software & Informatics Engineering Department

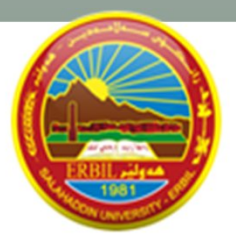

**SQL** 2ND STAGE

Lecturer: Hanan Kamal

## **Objectives**

- **Purpose and importance of SQL.**
- **How to retrieve data from database using SELECT and:**
	- **Use compound WHERE conditions.**
	- **Sort query results using ORDER BY.**
	- **Use aggregate functions.**
	- **Group data using GROUP BY and HAVING.**
	- **Use subqueries.**

## **Objectives**

- **Join tables together.**
- **Perform set operations (UNION, INTERSECT..).**
- **How to update database using INSERT, UPDATE, and DELETE.**

## **Objectives of SQL**

- **SQL is a transform-oriented language with 2 major components:**
	- **A DDL for defining database structure.**
	- **A DML for retrieving and updating data.**

## **Writing SQL Commands**

- **Use extended form of notation:**
	- **- Upper-case letters represent reserved words.**
	- **Lower-case letters represent user-defined words.**
	- **| indicates a** *choice* **among alternatives.**
	- **Curly braces indicate a** *required element***.**
	- **Square brackets indicate an** *optional element***.**
	- **… indicates** *optional repetition* **(0 or more).**

# Create Table

# **CREATE TABLE Staff(staffNo VARCHAR(5), fName VARCHAR(15), lName VARCHAR(15), salary DECIMAL(7,2), sex CHAR );**

# SQL Data types

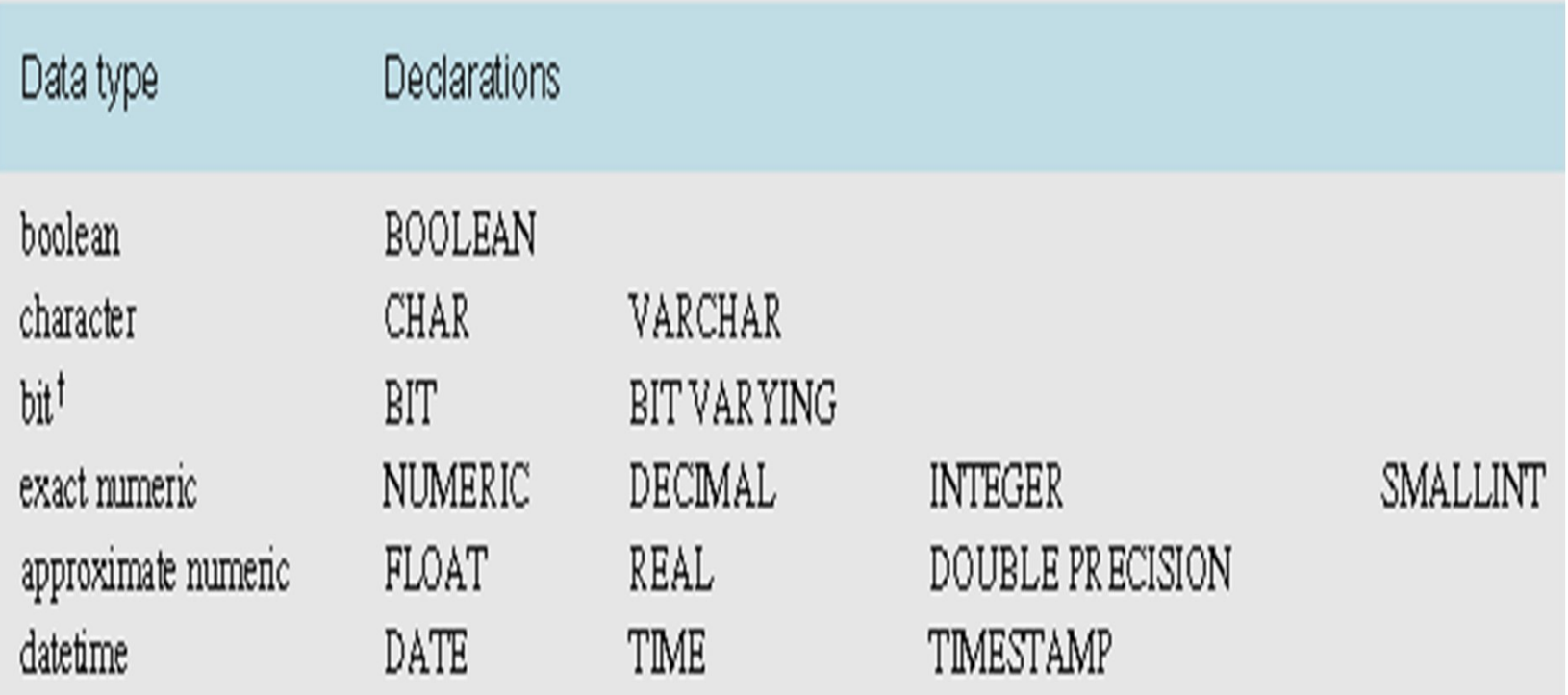

**7**

#### **SELECT Statement**

- **Order of the clauses cannot be changed.**
- **Only SELECT and FROM are mandatory.**

#### **Example 5.1 All Columns, All Rows**

**List full details of all staff.**

**SELECT staffNo, fName, lName, address, position, sex, DOB, salary, branchNo FROM Staff;**

• **Can use \* as an abbreviation for 'all columns':**

**SELECT \* FROM Staff;**

## **Example 5.1 All Columns, All Rows**

| staffNo         | fName | <b>IName</b> | position   | sex | <b>DOB</b>   | salary   | branchNo    |
|-----------------|-------|--------------|------------|-----|--------------|----------|-------------|
| SL21            | John  | White        | Manager    | M   | $1-Oct-45$   | 30000.00 | <b>B005</b> |
| SG37            | Ann   | Beech        | Assistant  | F   | $10-Nov-60$  | 12000.00 | <b>B003</b> |
| SG14            | David | Ford         | Supervisor | M   | 24-Mar-58    | 18000.00 | <b>B003</b> |
| SA <sub>9</sub> | Mary  | Howe         | Assistant  | F   | 19-Feb-70    | 9000.00  | <b>B007</b> |
| SG5             | Susan | <b>Brand</b> | Manager    | F   | $3-Jun-40$   | 24000.00 | <b>B003</b> |
| SL41            | Julie | Lee          | Assistant  | F   | $13$ -Jun-65 | 9000.00  | <b>B005</b> |

Table 5.1 Result table for Example 5.1.

## **Example 5.2 Specific Columns, All Rows**

**Produce a list of salaries for all staff, showing only staff number, first and last names, and salary.**

**SELECT staffNo, fName, lName, salary FROM Staff;**

## **Example 5.2 Specific Columns, All Rows**

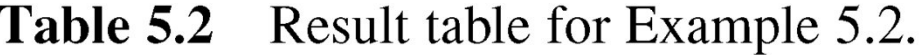

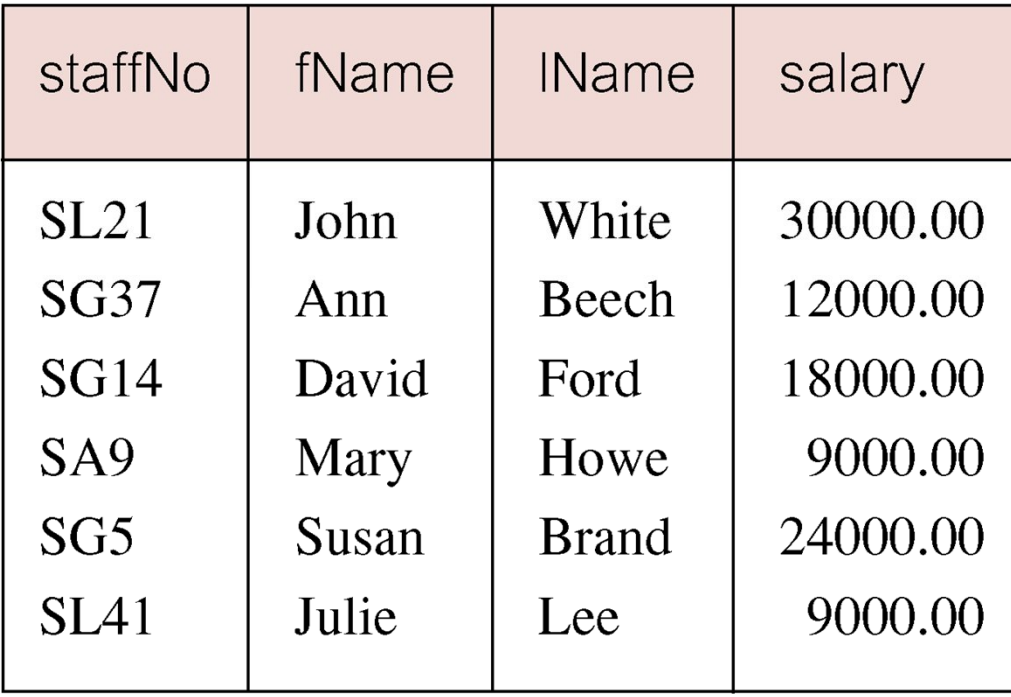

**Example 5.3 Use of DISTINCT**

**List the property numbers of all properties that have been viewed.**

**SELECT propertyNo FROM Viewing;**

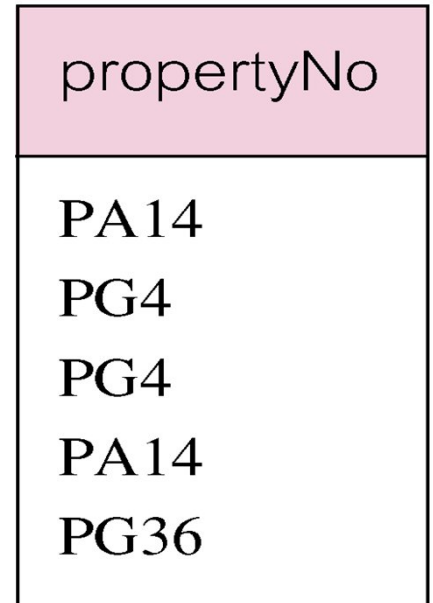

## **Example 5.3 Use of DISTINCT**

#### • **Use DISTINCT to eliminate duplicates:**

#### **SELECT DISTINCT propertyNo FROM Viewing;**

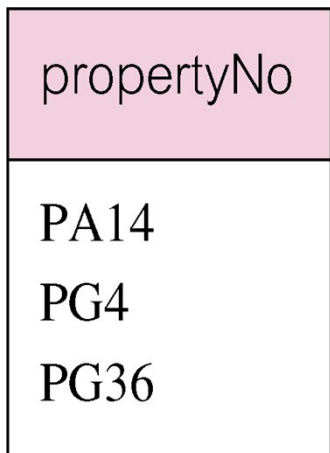

#### **Example 5.4 Calculated Fields**

**Produce list of monthly salaries for all staff, showing staff number, first/last name, and salary.**

**SELECT staffNo, fName, lName, salary/12 FROM Staff;**

| staffNo         | fName | <b>IName</b> | $\mathrm{col}4$ |
|-----------------|-------|--------------|-----------------|
| SL21            | John  | White        | 2500.00         |
| SG37            | Ann   | Beech        | 1000.00         |
| SG14            | David | Ford         | 1500.00         |
| SA <sub>9</sub> | Mary  | Howe         | 750.00          |
| SG5             | Susan | <b>Brand</b> | 2000.00         |
| <b>SL41</b>     | Julie | Lee          | 750.00          |
|                 |       |              |                 |

Table 5.4 Result table for Example 5.4.

## **Example 5.4 Calculated Fields**

• **To name column, use AS clause:**

**SELECT staffNo, fName, lName, salary/12 AS monthlySalary**

**FROM Staff;**

## **Example 5.5 Comparison Search Condition**

**List all staff with a salary greater than 10,000.**

**SELECT staffNo, fName, lName, position, salary FROM Staff WHERE salary > 10000;**

Table 5.5 Result table for Example 5.5.

| staffNo          | fName | <b>IName</b> | position   | salary   |
|------------------|-------|--------------|------------|----------|
| SL <sub>21</sub> | John  | White        | Manager    | 30000.00 |
| SG37             | Ann   | Beech        | Assistant  | 12000.00 |
| SG14             | David | Ford         | Supervisor | 18000.00 |
| SG5              | Susan | <b>Brand</b> | Manager    | 24000.00 |

**Example 5.6 Compound Comparison Search Condition**

**List addresses of all branch offices in London or Glasgow.**

**SELECT \***

**FROM Branch**

**WHERE city = 'London' OR city = 'Glasgow';**

**Table 5.6** Result table for Example 5.6.

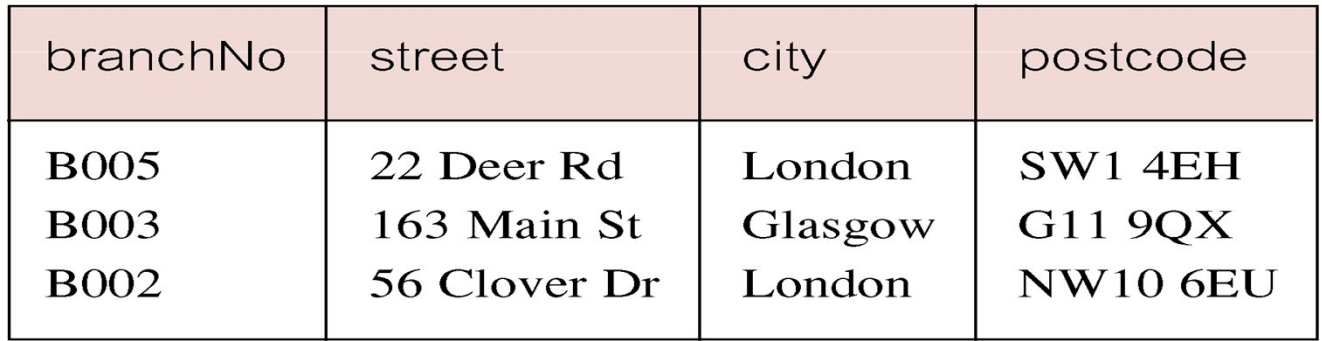

## **Example 5.7 Range Search Condition**

**List all staff with a salary between 20,000 and 30,000.**

**SELECT staffNo, fName, lName, position, salary FROM Staff WHERE salary BETWEEN 20000 AND 30000;**

- **BETWEEN test includes the endpoints of range.**
- **None btween**
	- **WHERE salary>=20000 AND salary <= 30000;**

## **Example 5.7 Range Search Condition**

Table 5.7 Result table for Example 5.7.

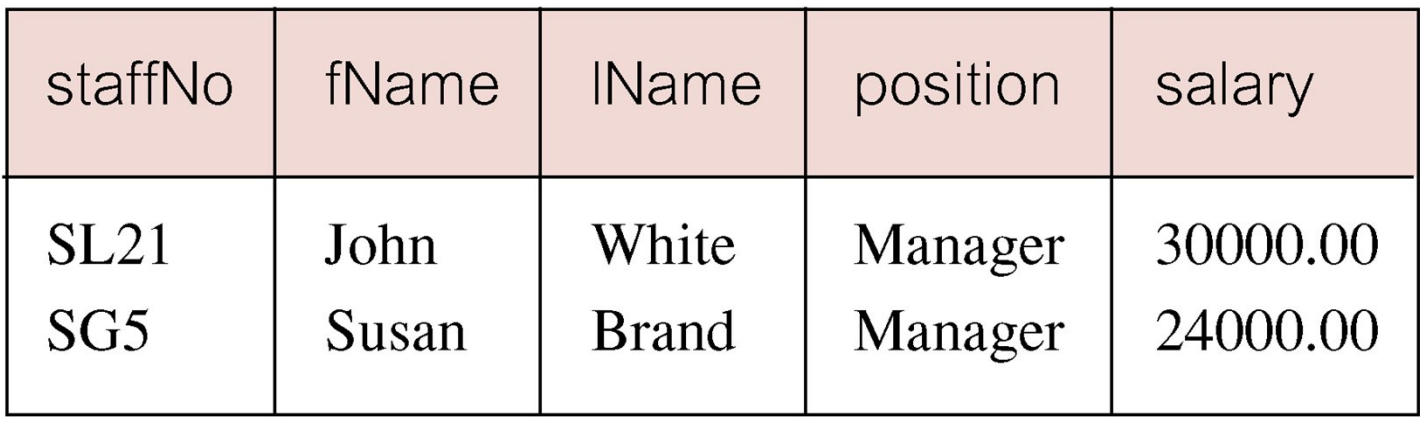

## **Example 5.8 Set Membership**

- **List all managers and supervisors.**
	- **SELECT staffNo, fName, lName, position FROM Staff WHERE position IN ('Manager', 'Supervisor');**
- **There is a negated version (NOT IN). WHERE position='Manager' OR position='Supervisor';**

## **Example 5.9 Pattern Matching**

**Find all owners with the string 'Glasgow' in their address.**

**SELECT ownerNo, fName, lName, address, telNo FROM PrivateOwner WHERE address LIKE '%Glasgow%';**

Table 5.9 Result table for Example 5.9.

| ownerNo          | fName | <b>IName</b> | address                      | telNo         |
|------------------|-------|--------------|------------------------------|---------------|
| <b>CO87</b>      | Carol | Farrel       | 6 Achray St, Glasgow G32 9DX | 0141-357-7419 |
| CO <sub>40</sub> | Tina  | Murphy       | 63 Well St, Glasgow G42      | 0141-943-1728 |
| CO93             | Tony  | Shaw         | 12 Park Pl, Glasgow G4 0QR   | 0141-225-7025 |

## **Example 5.9 Pattern Matching**

- **SQL has two special pattern matching symbols:**
	- **%: sequence of zero or more characters;**
	- **\_ (underscore): any single character.**
- **LIKE '%Glasgow%' means a sequence of characters of any length containing '***Glasgow***'.**

## **Example 5.11 Single Column Ordering**

**List salaries for all staff, arranged in descending order of salary.**

**SELECT staffNo, fName, lName, salary FROM Staff ORDER BY salary DESC;**

# **Example 5.11 Single Column Ordering**

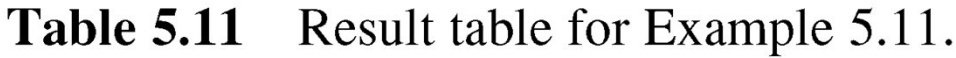

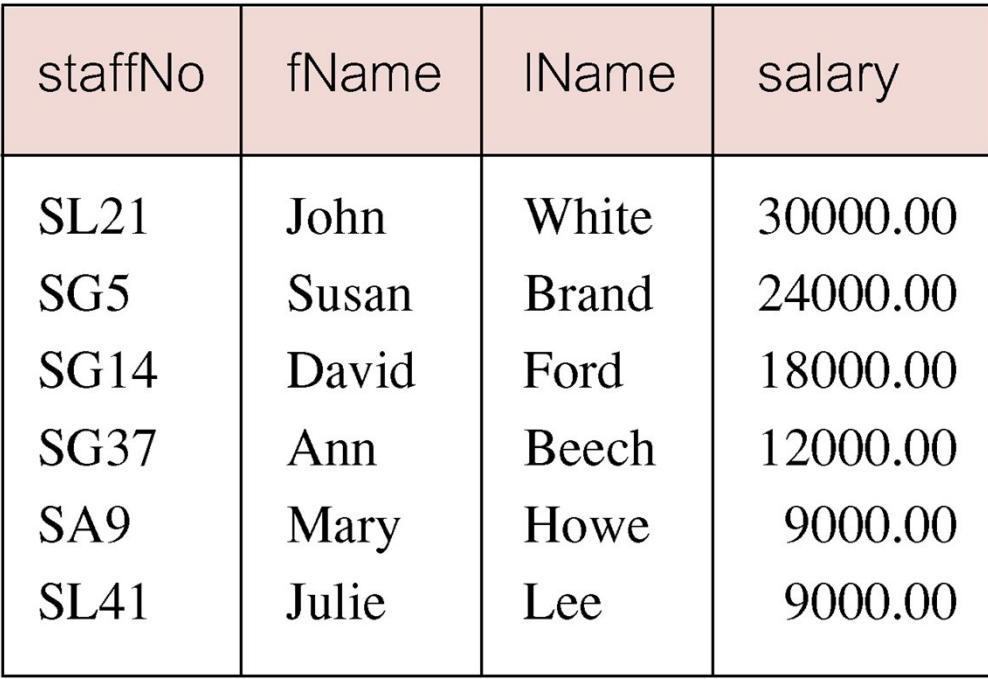

• **ISO standard defines five aggregate functions:**

**COUNT returns number of values in specified column.**

- **SUM returns sum of values in specified column.**
- **AVG returns average of values in specified column.**
- **MIN returns smallest value in specified column.**
- **MAX returns largest value in specified column.**

- **Each operates on a single column of a table and returns a single value.**
- **COUNT, MIN, and MAX apply to numeric and nonnumeric fields, but SUM and AVG may be used on numeric fields only.**
- **Apart from COUNT(\*), each function eliminates nulls first and operates only on remaining non-null values.**

- **COUNT(\*) counts all rows of a table, regardless of whether nulls or duplicate values occur.**
- **Can use DISTINCT before column name to eliminate duplicates.**
- **DISTINCT has no effect with MIN/MAX, but may have with SUM/AVG.**

- **Aggregate functions can be used only in SELECT list and in HAVING clause.**
- **If SELECT list includes an aggregate function and there is no GROUP BY clause, SELECT list cannot reference a column out with an aggregate function. For example, the following is illegal:**

**SELECT staffNo, COUNT(salary) FROM Staff;**

## **Example 5.13 Use of COUNT(\*)**

**How many properties cost more than £350 per month to rent?**

#### **SELECT COUNT(\*) AS myCount**

**FROM PropertyForRent WHERE rent > 350;**

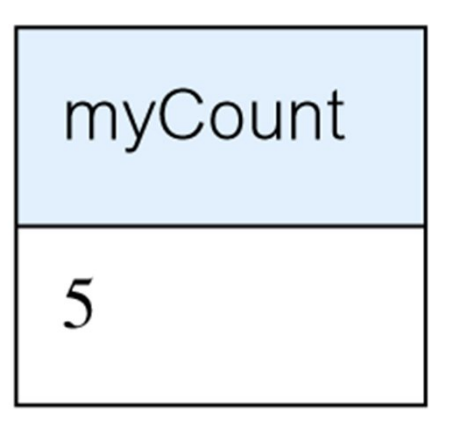

## **SELECT Statement - Grouping**

- **Use GROUP BY clause to get sub-totals.**
- **SELECT and GROUP BY closely integrated: each item in SELECT list must be** *single-valued per group***, and SELECT clause may only contain:**
	- **column names**
	- **aggregate functions**
	- **constants**
	- **expression involving combinations of the above.**

#### **SELECT Statement - Grouping**

- **All column names in SELECT list must appear in GROUP BY clause unless name is used only in an aggregate function.**
- **If WHERE is used with GROUP BY, WHERE is applied first, then groups are formed from remaining rows satisfying predicate.**

## **Example 5.17 Use of GROUP BY**

**Find number of staff in each branch and their total salaries.**

**SELECT branchNo, COUNT(staffNo) AS myCount, SUM(salary) AS mySum FROM Staff GROUP BY branchNo ORDER BY branchNo;**

## **Example 5.17 Use of GROUP BY**

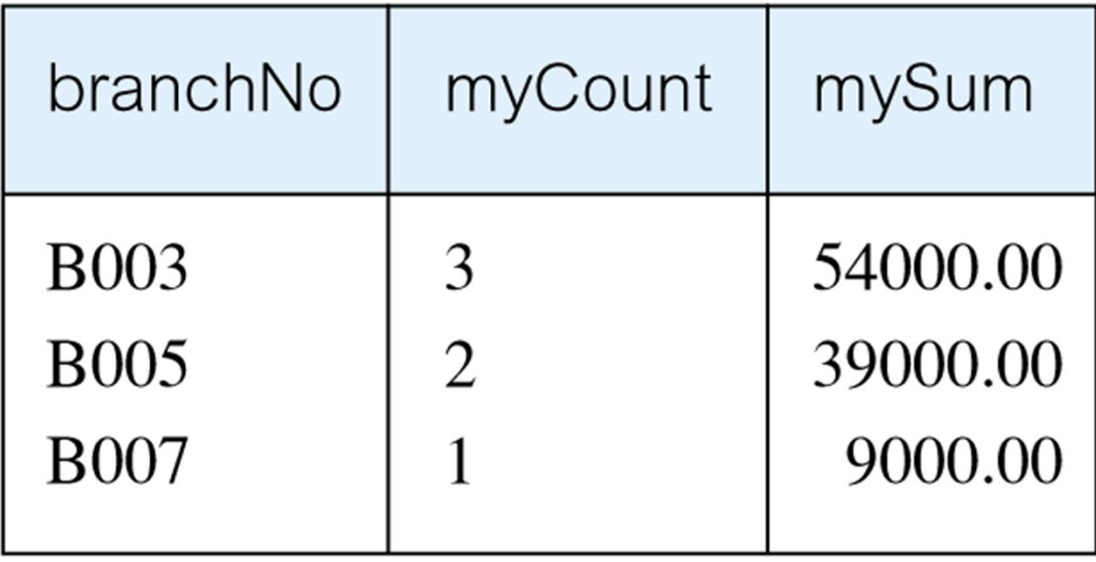

## **Restricted Groupings – HAVING clause**

- **HAVING clause is designed for use with GROUP BY to restrict groups that appear in final result table.**
- **Similar to WHERE, but WHERE filters individual rows whereas HAVING filters groups.**
- **Column names in HAVING clause must also appear in the GROUP BY list or be contained within an aggregate function.**

## **Example 5.18 Use of HAVING**

**For each branch with more than 1 member of staff, find number of staff in each branch and sum of their salaries.**

**SELECT branchNo, COUNT(staffNo) AS myCount, SUM(salary) AS mySum FROM Staff GROUP BY branchNo HAVING COUNT(staffNo) > 1 ORDER BY branchNo;**

# **Example 5.18 Use of HAVING**

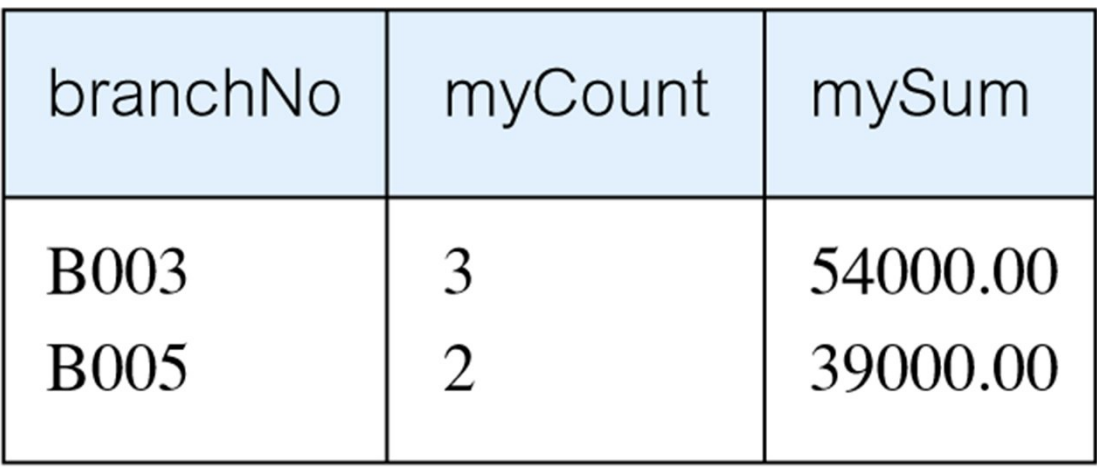

## **SELECT Statement Summary**

```
SELECT [DISTINCT | ALL]
 {* | [columnExpression [AS newName]] [,...] }
FROM TableName [alias] [, ...]
[WHERE condition]
[GROUP BY columnList] [HAVING condition]
[ORDER BY columnList]
```
## **SELECT Statement Summary (cont.)**

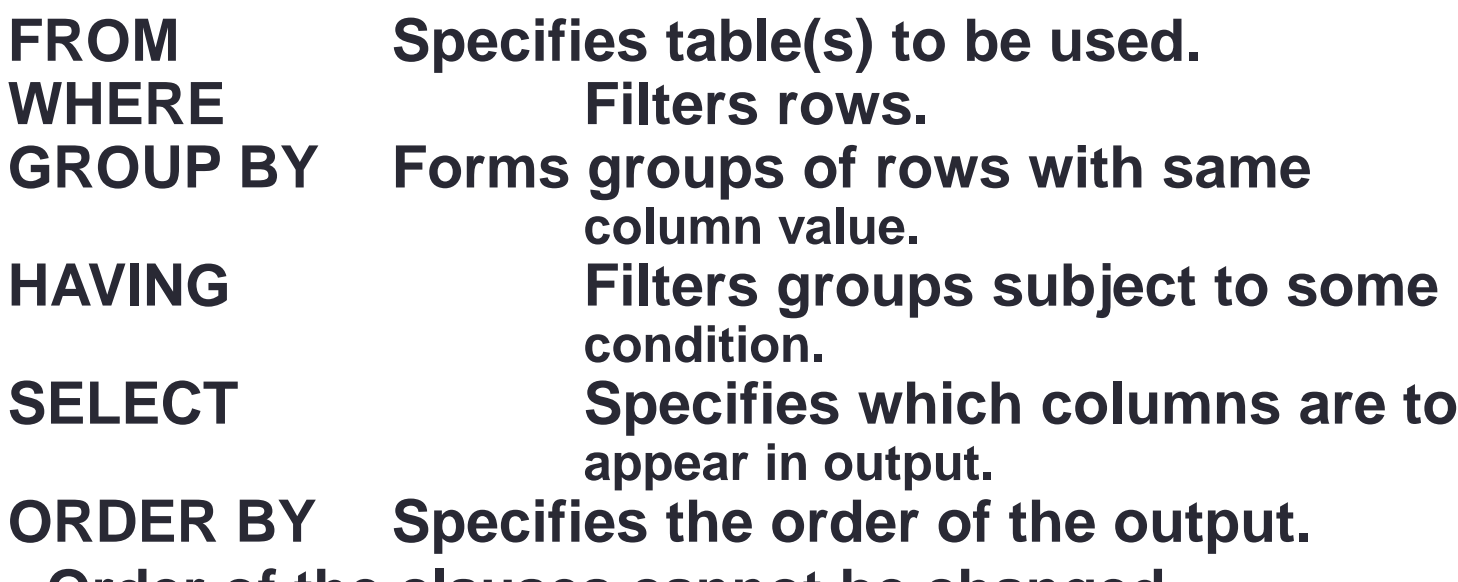

• **Order of the clauses cannot be changed.**

• **Only SELECT and FROM are mandatory.**

## **Subqueries**

- **Some SQL statements can have a SELECT embedded within them.**
- **A subselect can be used in WHERE and HAVING clauses of an outer SELECT, where it is called a** *subquery* **or** *nested query***.**
- **Subselects may also appear in INSERT, UPDATE, and DELETE statements.**

## **Example 5.19 Subquery with Equality**

**List staff who work in branch at '163 Main St'.**

**SELECT staffNo, fName, lName, position FROM Staff WHERE branchNo = (SELECT branchNo FROM Branch WHERE street = '163 Main St');**

## **Example 5.20 Subquery with Aggregate**

- **Cannot write 'WHERE salary > AVG(salary)'**
- **Instead, use subquery to find average salary (17000), and then use outer SELECT to find those staff with salary greater than this:**

**SELECT staffNo, fName, lName, position, salary – 17000 As salDiff FROM Staff WHERE salary > 17000;**

## **Example 5.20 Subquery with Aggregate**

Table 5.20 Result table for Example 5.20.

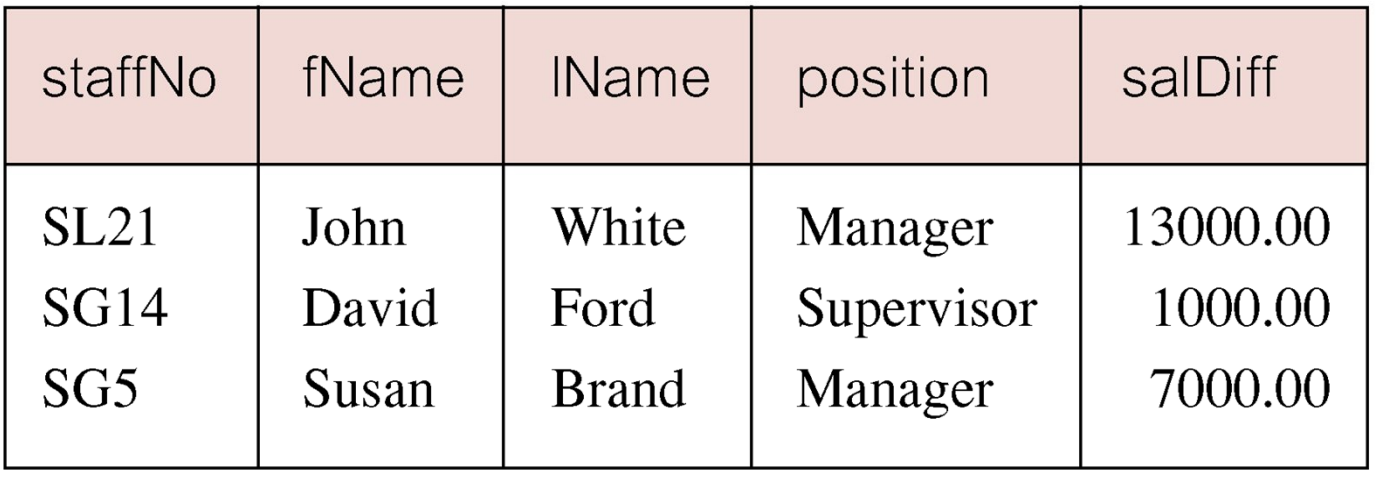

## **Multi-Table Queries**

- **Can use subqueries provided result columns come from same table.**
- **If result columns come from more than one table must use a join.**
- **To perform join, include more than one table in FROM clause.**
- **Use comma as separator and typically include WHERE clause to specify join column(s).**

## **Multi-Table Queries**

- **Also possible to use an alias for a table named in FROM clause.**
- **Alias is separated from table name with a space.**
- **Alias can be used to qualify column names when there is ambiguity.**

#### **Example 5.24 Simple Join**

**List names of all clients who have viewed a property along with any comment supplied.**

**SELECT c.clientNo, fName, lName, propertyNo, comment FROM Client c, Viewing v WHERE c.clientNo = v.clientNo;**

#### **Example 5.24 Simple Join**

- **Only those rows from both tables that have identical values in the clientNo columns (c.clientNo = v.clientNo) are included in result.**
- **Equivalent to equi-join in relational algebra.**

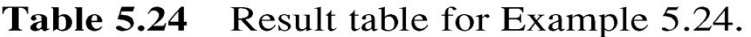

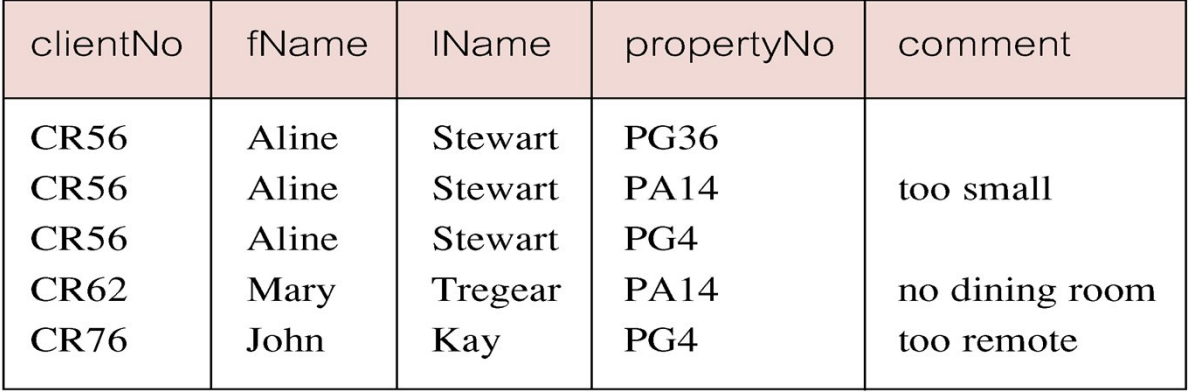

## **Example 5.26 Three Table Join**

**For each branch, list staff who manage properties, including city in which branch is located and properties they manage.**

**SELECT b.branchNo, b.city, s.staffNo, fName, lName,**

**propertyNo FROM Branch b, Staff s, PropertyForRent p WHERE b.branchNo = s.branchNo AND s.staffNo = p.staffNo ORDER BY b.branchNo, s.staffNo, propertyNo;**

## **Example 5.26 Three Table Join**

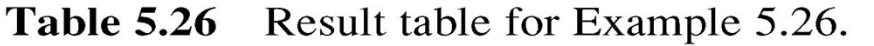

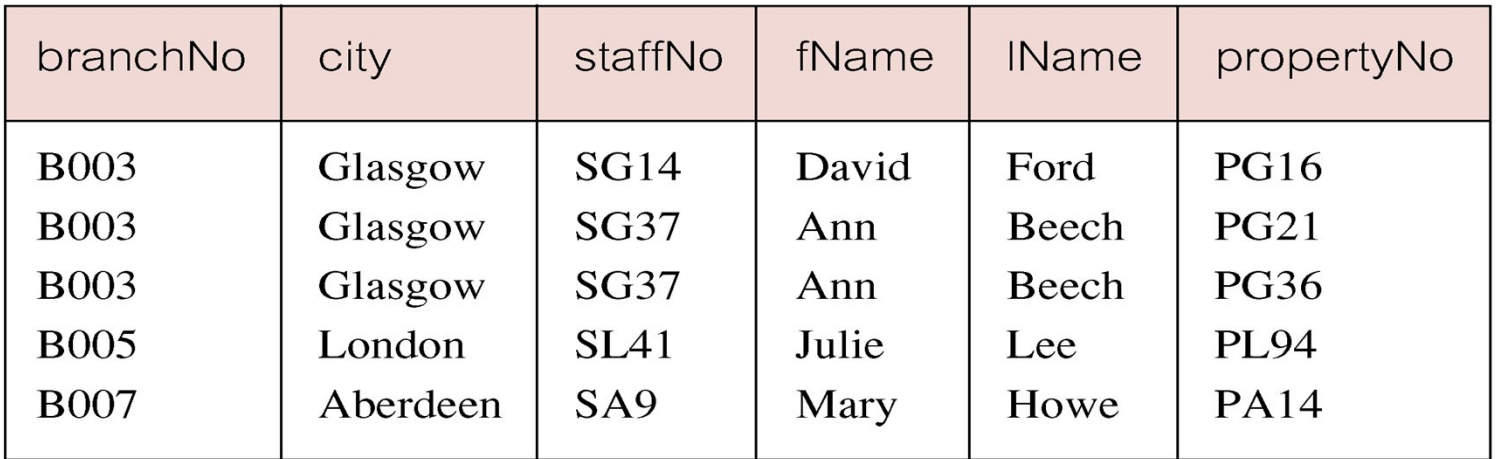

#### • **Alternative formulation for FROM and WHERE:**

**FROM (Branch b JOIN Staff s USING branchNo) AS bs JOIN PropertyForRent p USING staffNo**

## **INSERT**

**INSERT INTO TableName [ (columnList) ] VALUES (dataValueList)**

- *columnList* **is optional; if omitted, SQL assumes a list of all columns in their original CREATE TABLE order.**
- **Any columns omitted must have been declared as NULL when table was created, unless DEFAULT was specified when creating column.**

## **Example 5.35 INSERT … VALUES**

**Insert a new row into Staff table supplying data for all columns.**

#### **INSERT INTO Staff**

**VALUES ('SG16', 'Alan', 'Brown', 'Assistant', 'M', Date'1957-05- 25', 8300, 'B003');**

## **Example 5.36 INSERT using Defaults**

**Insert a new row into Staff table supplying data for all mandatory columns.**

**INSERT INTO Staff (staffNo, fName, lName,**

**position, salary, branchNo) VALUES ('SG44', 'Anne', 'Jones', 'Assistant', 8100, 'B003');**

• **Or**

**INSERT INTO Staff VALUES ('SG44', 'Anne', 'Jones', 'Assistant', NULL, NULL, 8100, 'B003');**

## **INSERT … SELECT**

• **Second form of INSERT allows multiple rows to be copied from one or more tables to another:**

**INSERT INTO TableName [ (columnList) ] SELECT ...**

## **UPDATE**

**UPDATE TableName SET columnName1 = dataValue1 [, columnName2 = dataValue2...] [WHERE searchCondition]**

- *TableName* **can be name of a base table or an updatable view.**
- **SET clause specifies names of one or more columns that are to be updated.**

## **UPDATE**

#### • **WHERE clause is optional:**

- **if omitted, named columns are updated for all rows in table;**
- **if specified, only those rows that satisfy** *searchCondition* **are updated.**
- **New** *dataValue(s)* **must be compatible with data type for corresponding column.**

## **Example 5.38/39 UPDATE All Rows**

**Give all staff a 3% pay increase.**

**UPDATE Staff SET salary = salary\*1.03;**

**Give all Managers a 5% pay increase.**

**UPDATE Staff SET salary = salary\*1.05 WHERE position = 'Manager';**

## **Example 5.40 UPDATE Multiple Columns**

**Promote David Ford (staffNo='SG14') to Manager and change his salary to £18,000.**

**UPDATE Staff SET position = 'Manager', salary = 18000 WHERE staffNo = 'SG14';**

#### **DELETE**

**DELETE FROM TableName [WHERE searchCondition]**

- *TableName* **can be name of a base table or an updatable view.**
- *searchCondition* **is optional; if omitted, all rows are deleted from table. This does not delete table. If** *search\_condition* **is specified, only those rows that satisfy condition are deleted.**

## **Example 5.41/42 DELETE Specific Rows**

**Delete all viewings that relate to property PG4.**

**DELETE FROM Viewing WHERE propertyNo = 'PG4';**

**Delete all records from the Viewing table.**

**DELETE FROM Viewing;**

# Thank you for your attention

Questions????